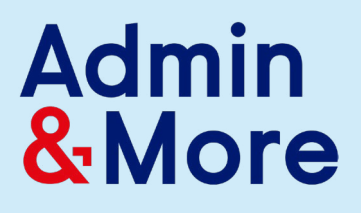

### Task List

Any business can utilise the help of Admin and More. If you have administrative, creative and/or technical tasks that you don't want to do yourself the Admin and More team can step in to help you out. That way you can focus on doing the tasks that make you more money not to mention you love doing!

The following suggestions show over 200 ways you can utilise the services of Admin and More which may or may not apply to your business, but they may spark some new ideas regarding what Admin and More can do for your business.

#### Check off what you need to outsource…

### $\boldsymbol{\Delta}$

- □ Accounts Payable
- $\Box$ Accounts Receivable
- $\Box$ Add Links to Blog Posts
- $\Box$ Add Content to Newsletters
- $\Box$ Advertisement Submission
- $\Box$ Affiliate Management
- $\Box$ Affiliate Setup
- $\Box$ aMember Management
- □ aMember Setup
- $\Box$ Analyse Financial Situation
- **Answering Customer**
- $\Box$ Service Emails
- $\Box$  Assign Tasks to Others
- $\Box$ Audio Editor
- □ Author Profile Creation
- □ AWeber Expert

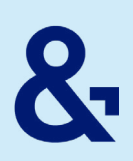

### B-D

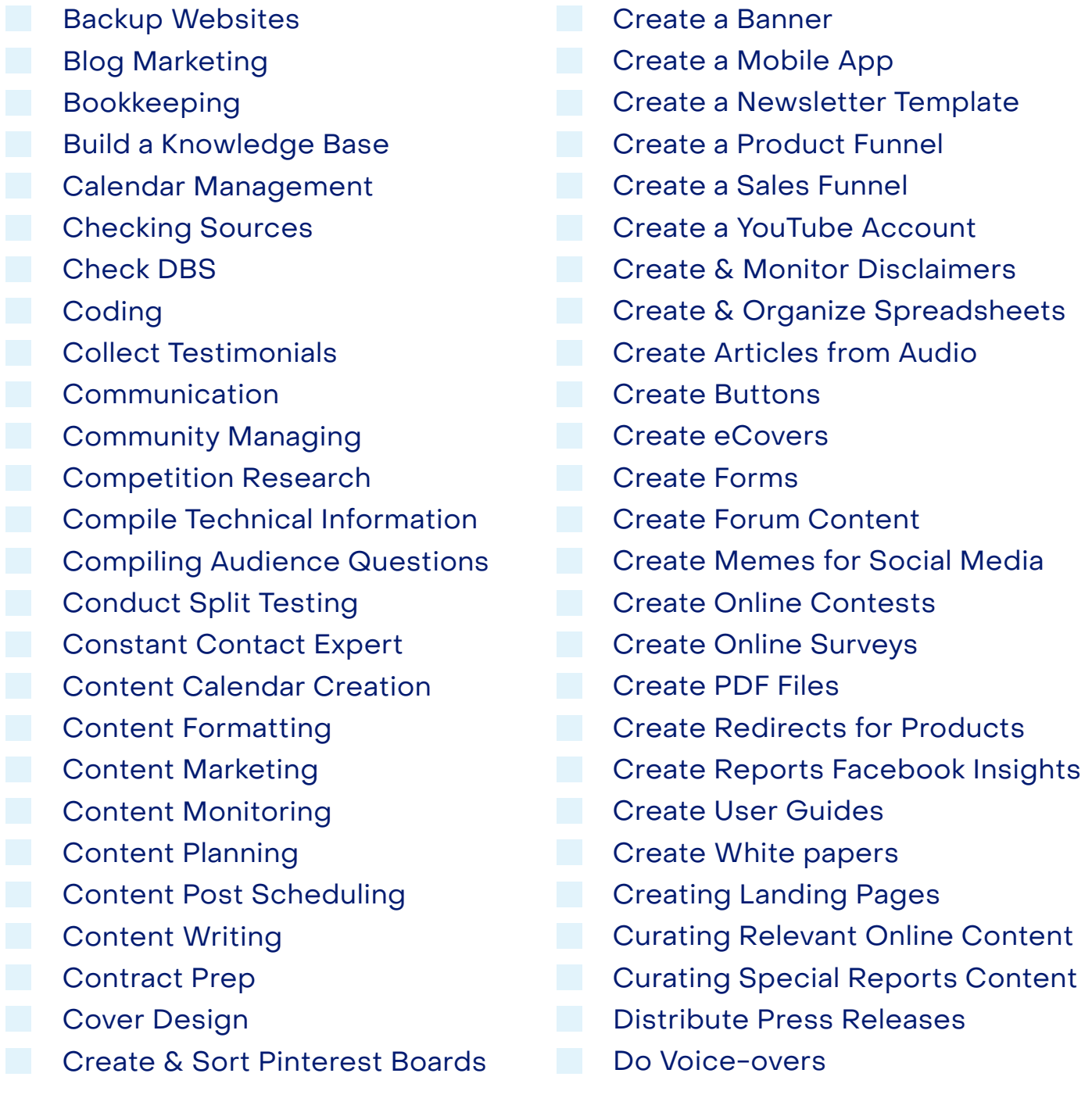

# $\alpha$

### E-L

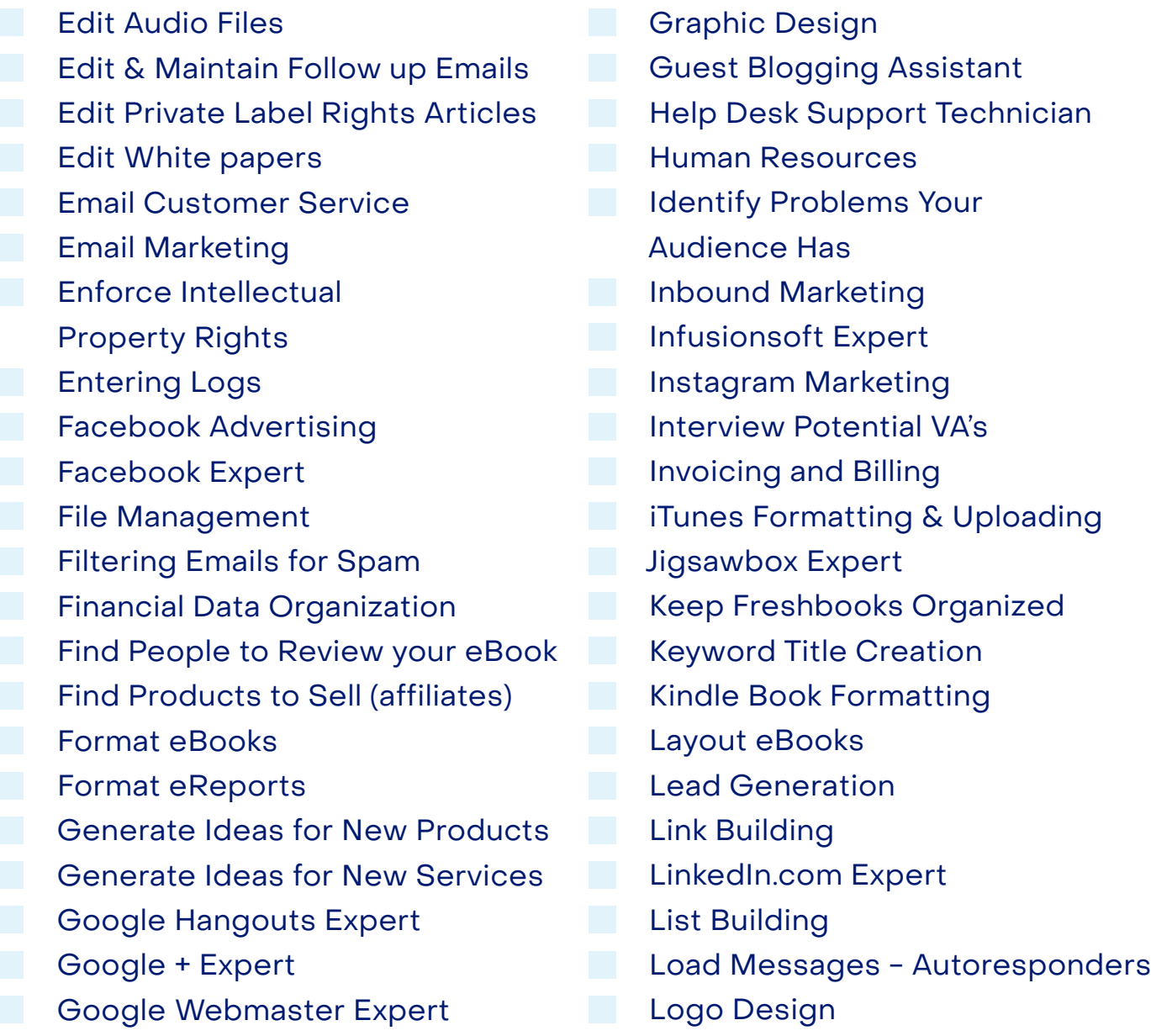

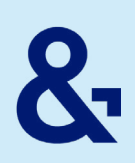

## M-R

ſ

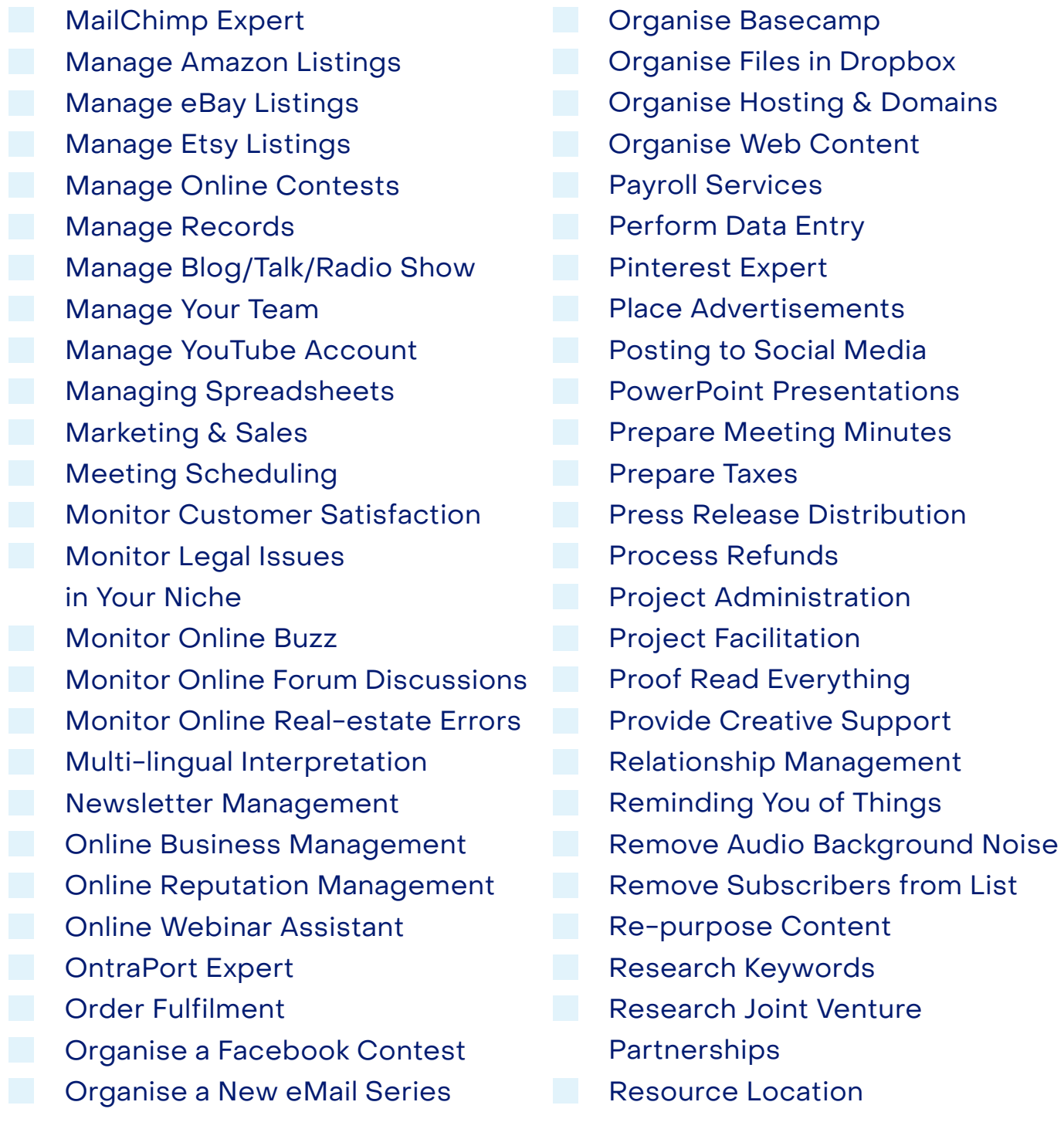

### S-Z

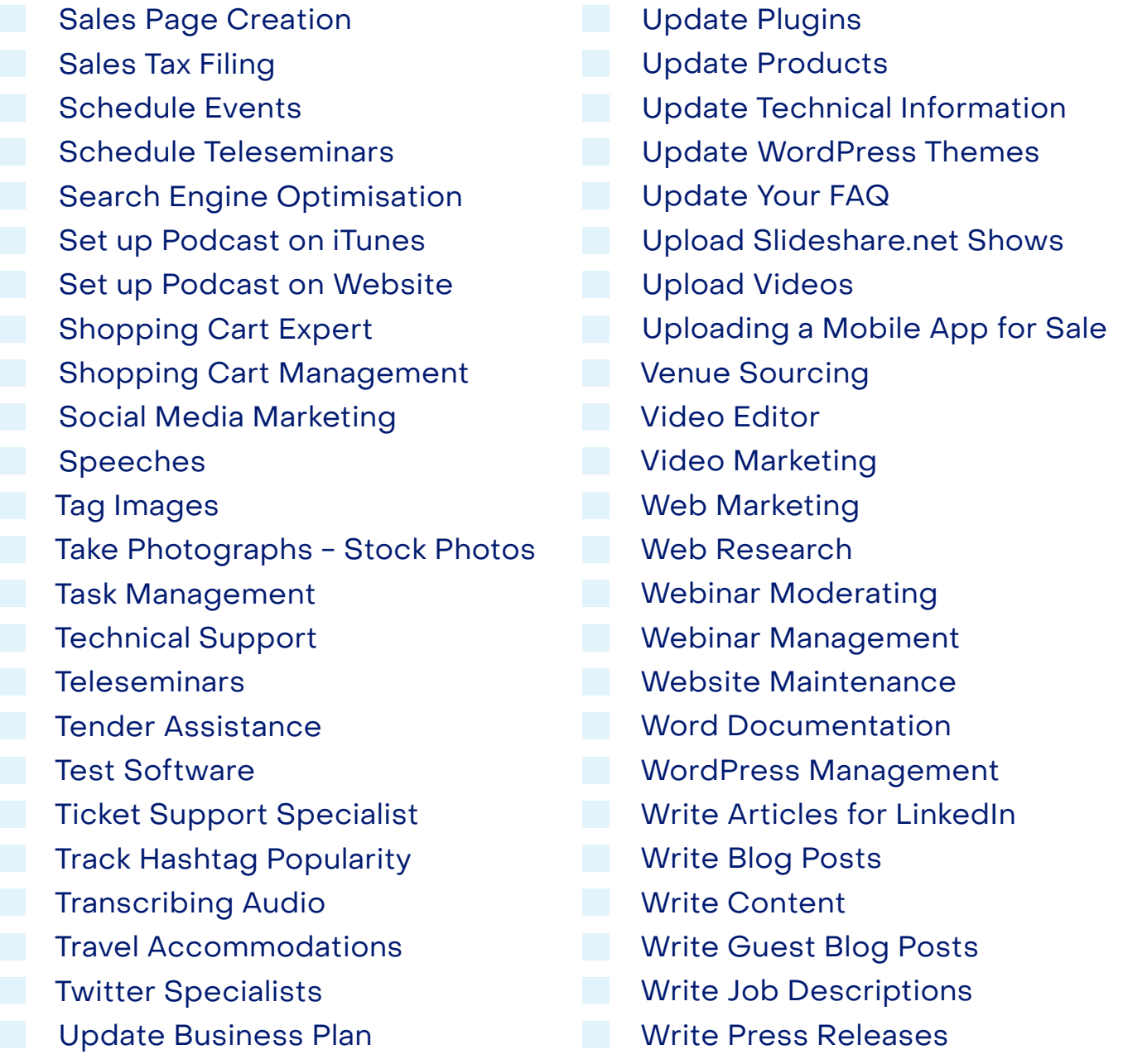

### Write Your Own